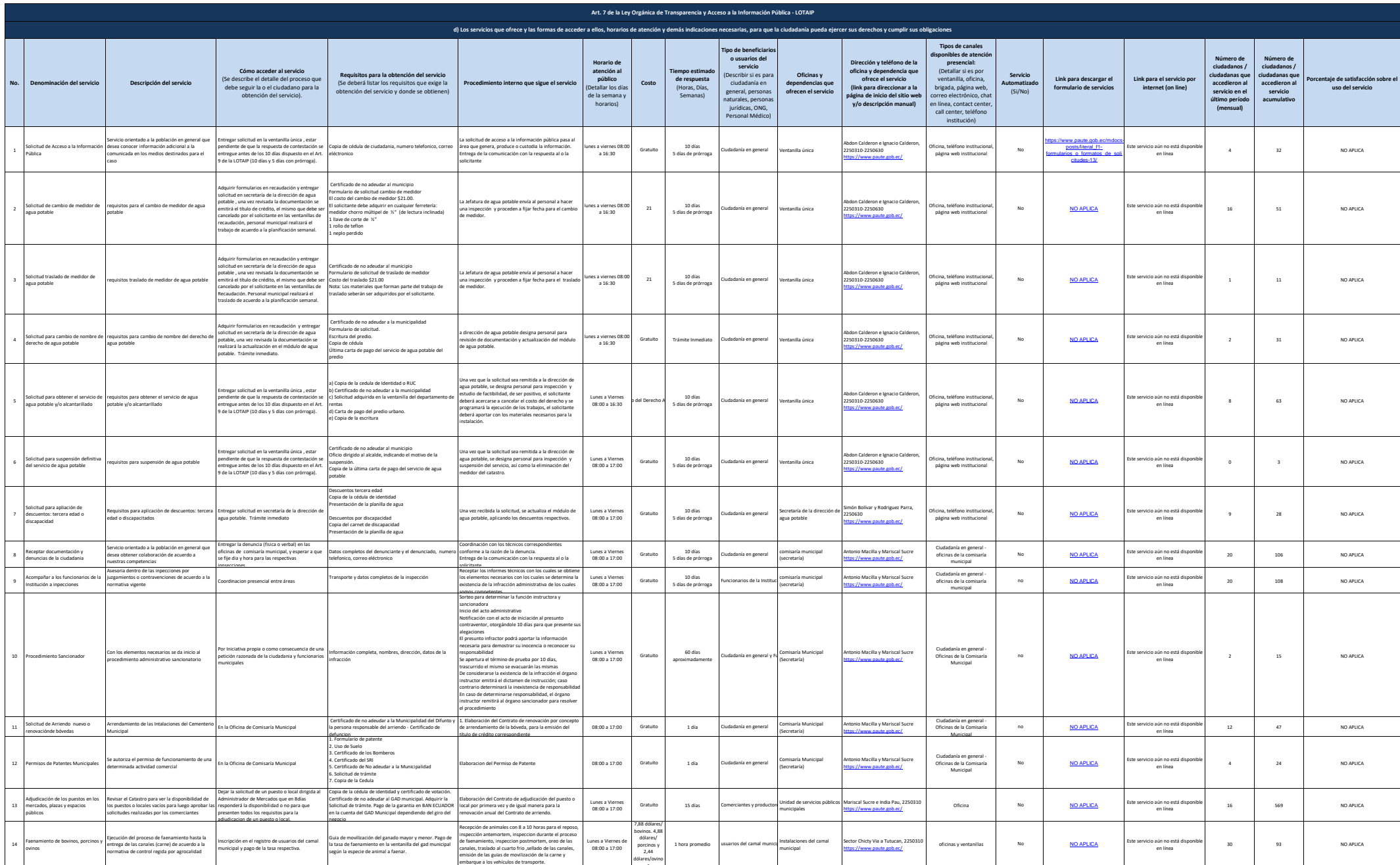

s

Pate

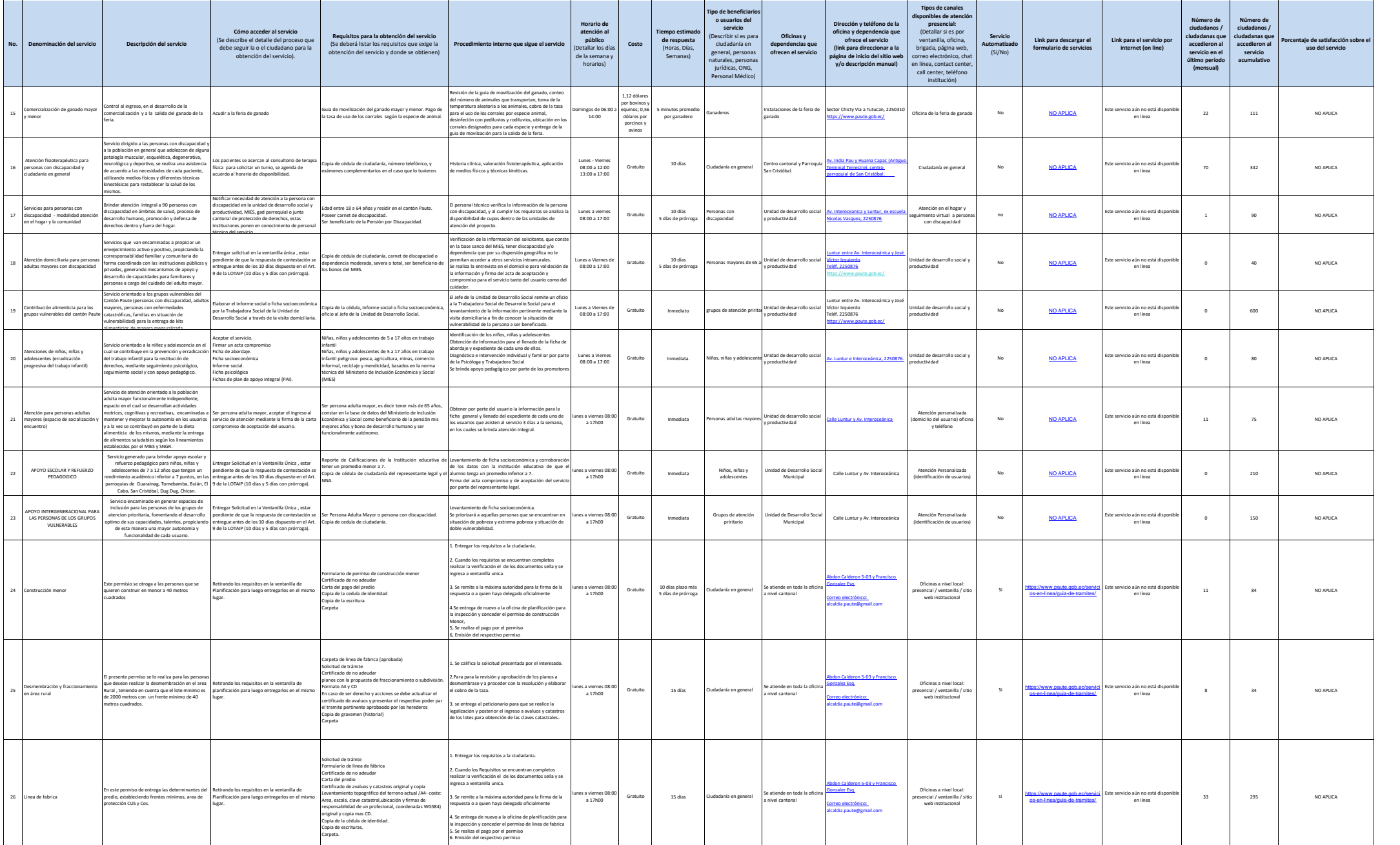

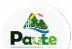

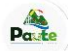

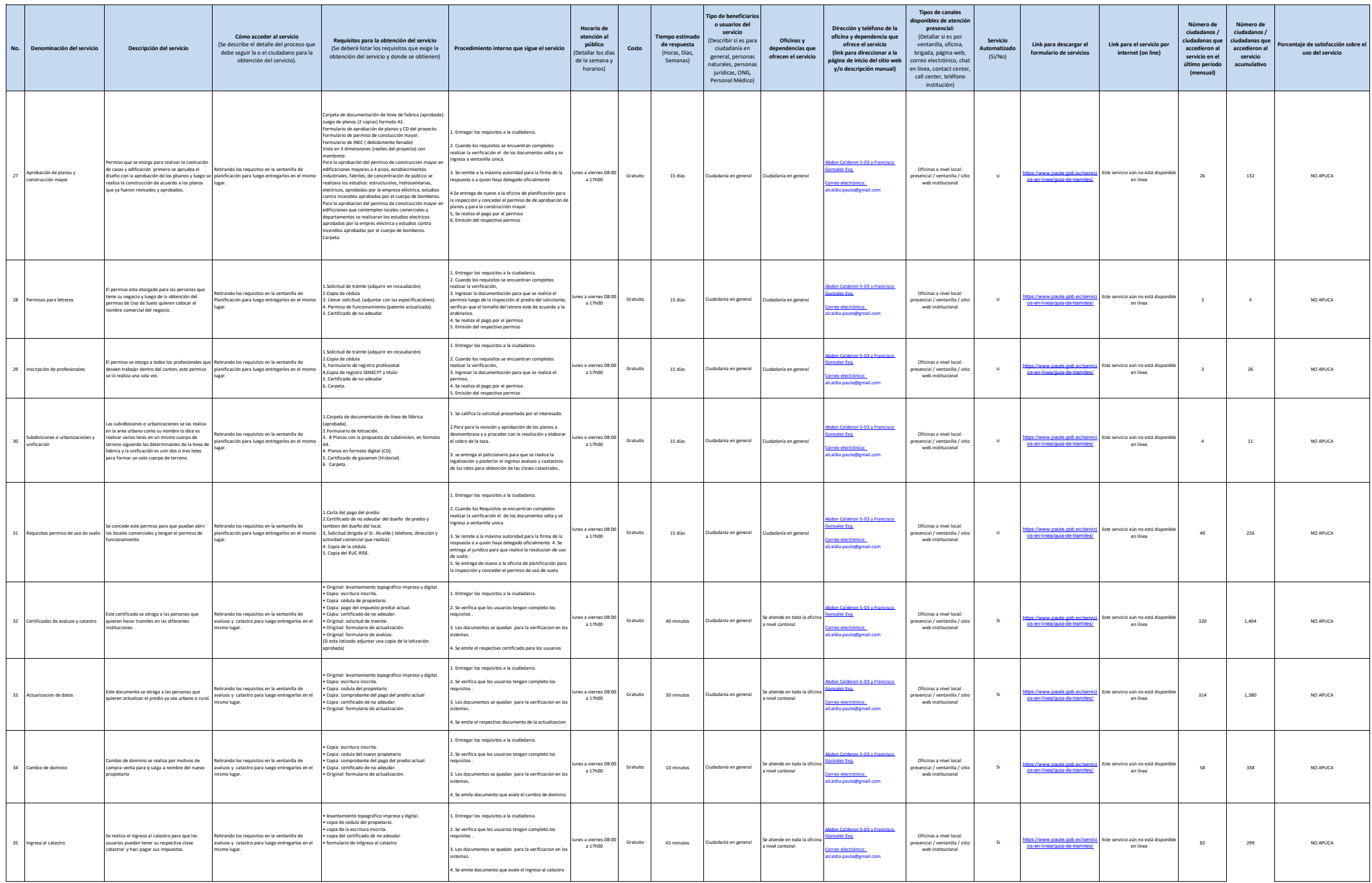

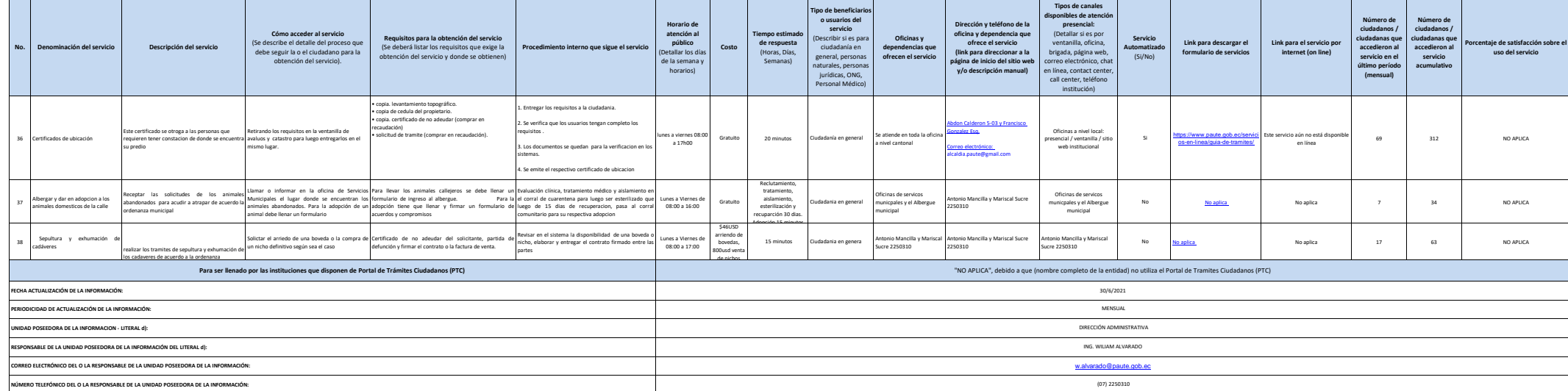

<mark>NOT</mark>E in descript and since interest comes used a state in a state of dempts is ended deposed FTC does realize under paragura directors almosper application in a state in a state in the state of the state of the state of

Pate